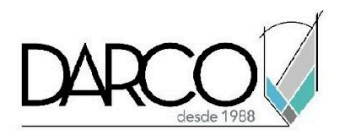

# **TEMARIO DYNAMO FUNDAMENTOS**

Dynamo es una plataforma de programación visual que opera mediante la interconexión de nodos, lo que permite crear una lógica visual para diseñar flujos de trabajo y automatizar tareas, tanto en Revit como de forma independiente, en este curso los participantes se introducirán en la comprensión sobre el lenguaje, manejo y parametrización de geometrías básicas y funciones matemáticas.

Este curso se centra en los conceptos del uso de Dynamo en Revit. Dynamo cuenta con un entorno de programación que permite crear una lógica visual para diseñar flujos de trabajo y automatizar tareas, en este curso los participantes se introducirán en la comprensión sobre el lenguaje, manejo y parametrización de geometrías básicas y las funciones matemáticas.

#### **OBJETIVO GENERAL**

Al terminar este curso podrás reconocer la lógica básica de Dynamo para la generación y manejo de geometría paramétrica, los conceptos básicos de programación visual y automatizar tareas repetitivas.

# **A QUIÉN VA DIRIGIDO**

Este curso está dirigido a personas que busquen automatizar tareas en Revit, mediante programación, no se requiere de experiencia previa en programación pues se parte desde los principios básicos dentro de Dynamo.

# **REQUISITOS**

Conocimientos de Windows

# **DURACIÓN**

- 20 horas de lunes a viernes
- 18 horas en sábado

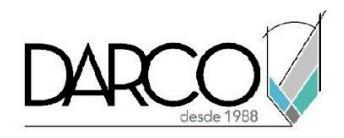

# **TEMARIO**

### **INTRODUCCIÓN A DYNAMO**

A través de ejercicios conocerás la interfaz de Dynamo, cómo operar en el entorno y desplazarte, a la vez que aprendes las bases de la programación visual.

- Interfaz de Dynamo.
- Espacio de trabajo.
- Anatomía de la programación visual.
- Principios de programación.

#### **DE LÓGICA A GEOMETRÍA**

En este módulo conocerás los elementos básicos de la geometría en Dynamo, como gestionar sus cambios mediante la programación y realizar operaciones lógicas.

- Conceptos básicos de Geometría.
- Manejo de cadenas.
- Geométricas primitivas.
- Color en dynamo.
- Geométricos Booleanos.
- Vector Matemático.
- Rango Expresiones.
- Funciones.
- Matemáticas.
- Curvas: Interpretación y Puntos de Control.
- Mallas.
- Traslación, rotación y otras transformaciones.
- Condicionales y lógica booleana.

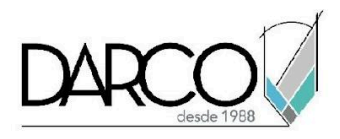

# **LISTAS**

Aprenderás sobre la organización de la información en dynamo y como replicar las distintas operaciones relacionando listas de atributos y objetos, realizando operaciones cada vez más complejas entre los elementos geométricos creados.

- Listas.
- Enlazado entre nodos.
- Looping.
- Transposición.
- Listas por Codeblocks.
- Importación de geometrías.
- Guías de replicación.
- Superficies: Interpretada, puntos de control, Loft.
- Parametrización geométrica.
- Intersección y Recorte.

#### **CODE BLOCK Y DESIGNSCRIPTING**

Adquirirás las herramientas básicas para complementar tus scripts visuales con código, permitiéndote mayor versatilidad y comprensión.

- Sintaxis.
- Creación de nodos.
- Conversión de nodos.
- Funciones.

#### **INTRODUCCIÓN A LA INTEGRACIÓN CON REVIT**

Desde Dynamo podemos crear diversas formas o estructuras geométricas, pero se deben tener en mente no solo la forma sino la estructura de la información para hacer la conversión a elementos de Revit de una manera más directa.

- Dynamo, Creación de geometría para Revit
- Ejecutar Dynamo en Revit
- Convertir geometría de Dynamo a objetos de Revit
- Crear objetos de Revit en Dynamo

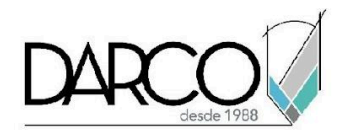

# **INFORMACIÓN ACERCA DE NUESTROS CURSOS**

- 1. Todos los cursos se imparten desde nuestra plataforma a través de zoom y además con acceso al material del curso.
- 2. Todas los contenidos de las sesiones de los cursos serán grabados, las cuales te compartiremos para visualización únicamente. Debes solicitar a tu asesor la compartición de las grabaciones una vez termine tu curso. Al confirmar tu participación en este curso aceptas que todos los contenidos de las sesiones serán grabados.
- 3. Una vez te inscribas a los cursos desde nuestra plataforma, te llegará un correo de notificación con información e instrucciones, además, de notificaciones adicionales en caso de que existan cambios o recordatorios de las fechas y horarios de tus cursos.
- 4. En el caso de los cursos en línea, debes revisar la documentación en el correo de notificación que llegará desde nuestra plataforma, el cual contiene información sobre los requisitos de infraestructura para conectarte a las sesiones del curso.
- 5. Los cursos son 100% prácticos, a medida que el instructor vaya avanzando con la explicación de los temas, irás desarrollando los ejercicios propuestos para el curso de acuerdo con este temario. Si requieres un temario personalizado consulta con tu asesor.
- 6. Deberás cumplir con asistencia del 80% del curso para obtener el certificado de participación. Los certificados pueden ser emitidos directamente por el fabricante para los softwares que aplique a través de nuestro centro de capacitación.
- 7. En las sesiones de curso se utilizará el software en la última versión, en unidades métricas y en inglés para las funcionalidades que apliquen. El software será parte de las herramientas didácticas para explicar y aplicar los conceptos.

# **REQUISITOS TECNOLÓGICOS PARA LOS CURSOS EN LÍNEA**

- Debes tener instalado en software en idioma inglés en la última versión.
- El software debe estar instalado sobre Sistema Operativo Windows 10 o la versión de sistema operativo más actualizada.
- Si **no** cuentas con el sistema operativo indicado consulta con tu asesor por lo menos 2 días hábiles antes de comenzar tu curso online para obtener apoyo.
- Comprueba la velocidad de conexión a internet tanto de subida como bajada observando que tengas el mínimo 10 MB, puedes consultar en <https://www.speedtest.net/es> (si tienes dudas sobre el resultado de la consulta, puedes enviar la información a tu asesor o envía un mail a [soporte@darco.com.mx](mailto:soporte@darco.com.mx) para obtener apoyo).